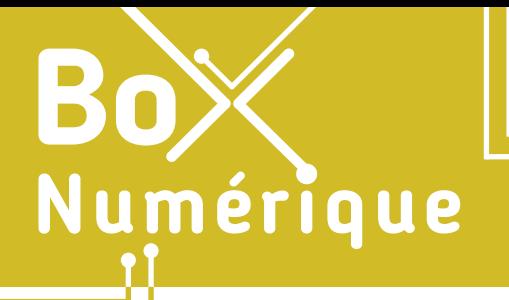

### **5. LE STOCKAGE EN LIGNE** 1. Découvrir le stockage en ligne

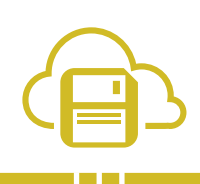

*Avec les progrès d'Internet et les besoins croissants en termes de sauvegarde de données et de mobilité numérique, les services de cloud computing, nuage en français, et de stockage en ligne sont progressivement apparus.* 

## **1. Qu'est ce que le stockage en ligne ?**

#### STOCKAGE LOCAL

On parle de stockage traditionnel ou local quand les fichiers, programmes et données, sont enregistrés localement sur un PC, un smartphone ou sur un support amovible (clé USB, disque dur externe, carte mémoire…).

Vos fichiers sont alors uniquement accessibles depuis l'appareil, PC ou smartphone, où elles ont été enregistrées ou en lui connectant physiquement le support de stockage amovible, clé USB, disque dur, carte mémoire...

#### STOCKAGE EN LIGNE

Avec le stockage en ligne, dans le cloud, et contrairement au stockage local, une donnée sauvegardée en ligne (votre CV par exemple) sera accessible, quand et où vous le souhaitez, tant que votre matériel (PC, smartphone, tablette…) est connecté à Internet (voir fiche 2.2.).

Pour garantir la sécurité et la confidentialité de vos données stockées en ligne, elles sont sauvegardées dans un espace personnel uniquement accessible en saisissant son identifiant et son mot de passe (voir fiche 4.2.). C'est la clé d'accès.

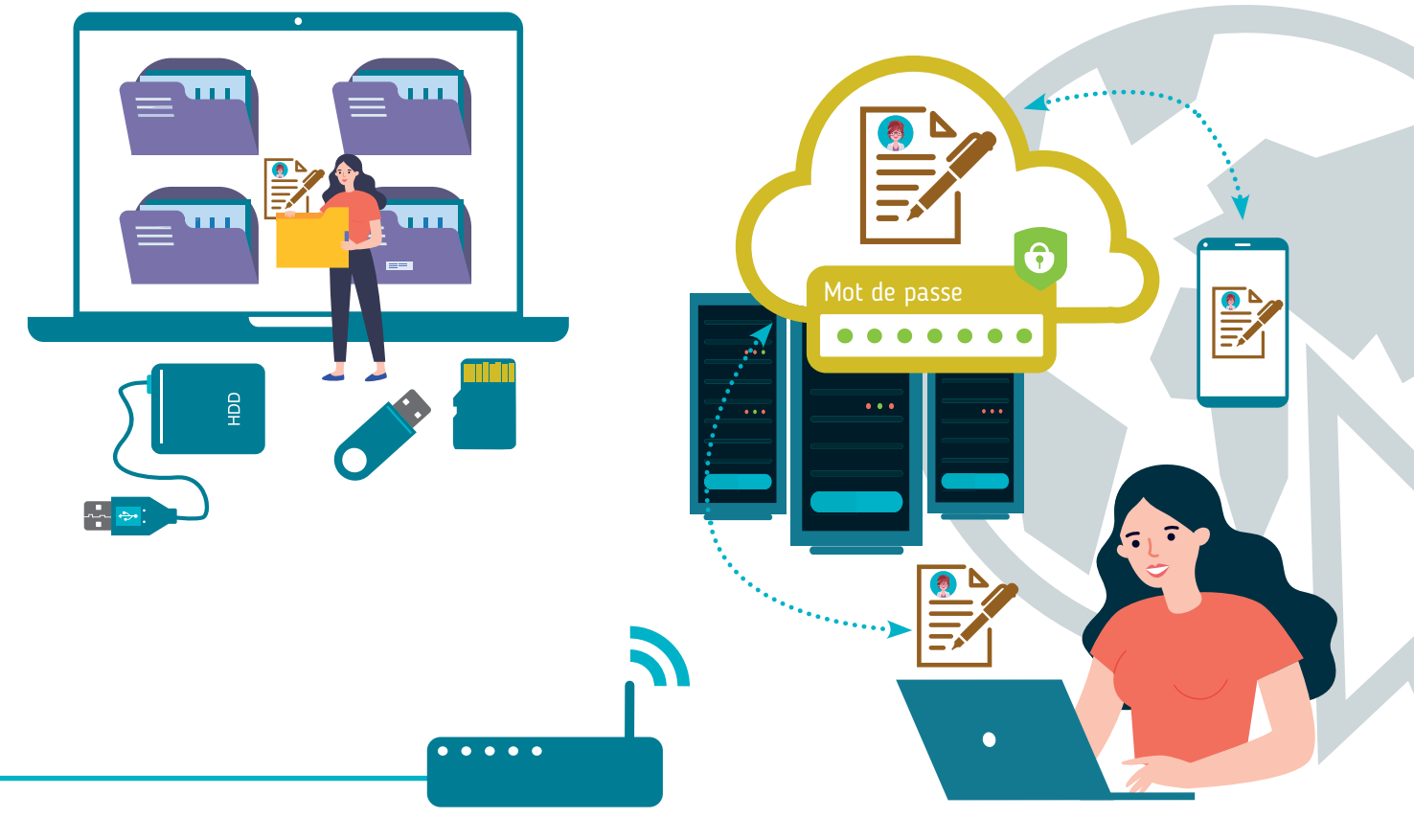

Le Cloud recouvre tout le matériel et les technologies qui permettent d'avoir accès, via Internet, à des services et des données qui sont physiquement stockées dans des centres de données (data center en anglais). Ceux-ci fonctionnent 24h/24h, sont situés aux quatre coins de la planète et sont accessibles de partout. Tout comme les fichiers stockés dans le cloud.

# **2. L'informatique dans les nuages…**

Même si l'image du nuage est utilisée pour symboliser le cloud, cette technologie, les données et les services en ligne sont bel et bien stockés physiquement sur des ordinateurs super puissants présents dans les centres de données. Ceux-ci, qu'on appelle des serveurs, disposent d'une grande capacité de stockage et d'une grande puissance de calcul bien nécessaire pour répondre à la demande croissante de services en ligne.

Car le stockage en ligne n'est qu'un service parmi d'autres dans le Cloud ! Suites bureautiques, applications de création, plateformes de jeu, de vidéo ou de musique… vous trouverez tout ce que vous cherchez dans le Cloud !

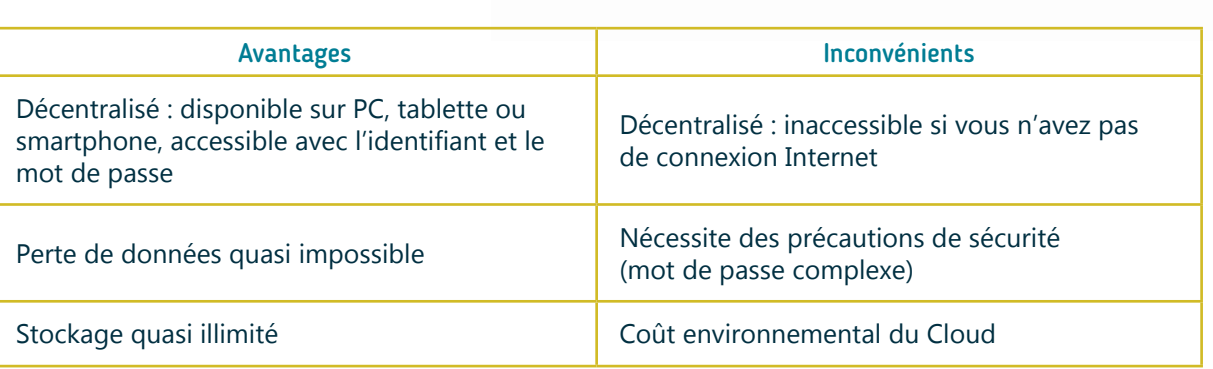

### **3. Quelques fournisseurs de stockage en ligne**

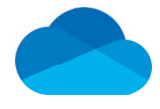

**OneDrive** Microsoft onedrive.com

5 Go d'espace de stockage gratuit

**INTEFFACE** 

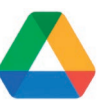

Google Drive Google drive.google.com

15 Go d'espace de stockage gratuit

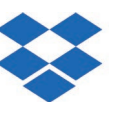

**Dropbox** Dropbox dropbox.com

2 Go d'espace de stockage gratuit

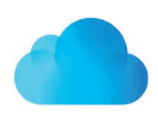

Icloud Apple icloud.com

5 Go d'espace de stockage gratuit

Il existe plusieurs fournisseurs de service de stockage en ligne. Chacun a sa propre procédure de connexion et chacun propose gratuitement un espace de stockage plus ou moins important. Chaque fournisseur propose également des services complémentaires à l'espace de stockage (traitement de texte en ligne, présentation en ligne, agenda en ligne…) Dans les fiches suivantes, nous allons nous concentrer sur deux espaces de stockage très populaires : OneDrive et Google Drive.

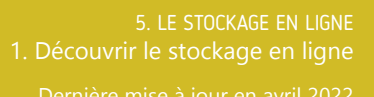

Projet réalisé avec le soutien du Fonds "ING Fund for a more Digital Society", géré par la Fondation Roi Baudouin

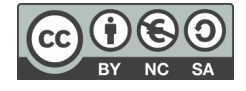